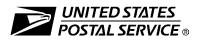

## Electronic Product Fulfillment Web Access Request Form

This form is used to create a Web-based account with the National Customer Support Center (NCSC) which will be utilized to receive *(download)* files for electronic product fulfillment from the Electronic Product Fulfillment (EPF) website. Multiple users within a single organization can download the product(s), excluding AIS Viewer; however, each user <u>must</u> have a separate EPF account login. Please complete this form and return via United States Postal Service<sup>®</sup> mail or fax to the address or fax number listed at the bottom of this form.

| AIS Products                                                                                                    |                                               | BMA Products                                                                                                    | Licensing/Certification Products                                                                                                |  |
|----------------------------------------------------------------------------------------------------|-----------------------------------------------|----------------------------------------------------------------------------------------------------|----------------------------------------------------------------------------------------------------|--|
| Carrier Route national                                                                                                    | ZIPMove AIS Viewer                            | MAC Batch PAVE                                                                                                    | ☐ ACS (acct. #)<br>☐ AMS API                                                                                                    |  |
| City State national                                                                                                    | Other (Specify):                              | AEC Products                                                                                                    | □ CASS <sup>™</sup> /MASS <sup>™</sup> (cust #)                                                                                 |  |
| Delivery Statistics                                                                                                    |                                               |                                                                                                    |                                                                                                    |  |
| eLOT <sup>®</sup> national                                                                                                    | CDS Products                                  | Other Products                                                                                                    |                                                                                                    |  |
| <ul> <li>eLOT by state</li> <li>Five-Digit</li> <li>RDI<sup>™</sup></li> <li>Z4Change</li> <li>ZIP + 4<sup>®</sup> national</li> <li>ZIP + 4 by state</li> </ul> | Bi-Monthly Congressional No Stat Weekly Seeds | <ul> <li>DMM Labeling Lists</li> <li>National Zone Charts</li> <li>ISC Zone Charts</li> <li></li> <li></li> </ul> | <ul> <li>NCOA<sup>Link®</sup></li> <li>LACS<sup>Link®</sup></li> <li>Suite<sup>Link®</sup></li> <li>Other (Specify):</li> </ul> |  |

## A. Customer Information

1. Name

| 2. Job Title        | 3. Telephone Number (include area code)                            |
|---------------------|--------------------------------------------------------------------|
| 4. Company Name     | 5. Email Address                                                   |
| 6. Business Address | 7. Corporate HQ Location (if different from your Business Address) |

## B. Customer Computer Access Authorization

**User Responsibility Agreement Statement:** I am responsible for Logon/Logoff, all actions pertaining to the use of my assigned logon ID, and will not provide my logon ID to another person. I agree that access to computer data or files not authorized to me is prohibited. I understand my logon ID may be suspended indefinitely if I violate security procedures or fail to provide update information for the information listed above whenever I change job positions. I agree that misuse of a USPS<sup>®</sup> computer system may result in disciplinary action and/or criminal prosecution. I understand that any detected misuse of a computer system will be reported to the Inspection Service.

| Requester's Signature                                                                                                    | Date                              |            |
|----------------------------------------------------------------------------------------------------|-----------------------------------|------------|
|                                                                                                    |                                   |            |
| Manager Responsibility Agreement Statement: I agree that this logon ID will be used for<br>of my organization. I also agree that upon termination or transfer of the user, I will advise t<br>writing as to the disposition of the computer files and/or data and logon ID. I will periodical<br>and computer files and/or data. | he Computer Systems Security O    | officer in |
| 1. Name                                                                                                    | 2. Date                           |            |
| 3. Signature                                                                                                    | 4. Telephone Number (include area | code)      |
| If you have any questions regarding this Web access request form, please contact Elec-<br>tronic Product Fulfillment at 800-331-5747 or via e-mail at BXDMM0@usps.gov; other-                                                                                                    | NCSC Use Only                     |            |
| wise, mail or fax this completed form to:<br>ADDRESS QUALITY PROGRAMS                                                                                                    | NCSC Business Affiliation         |            |
| NATIONAL CUSTOMER SUPPORT CENTER<br>UNITED STATES POSTAL SERVICE                                                                                                    | ID Assigned                       |            |
| 225 N HUMPHREYS BLVD STE 501<br>MEMPHIS TN 38188-1001                                                                                                    | Date Customer Contacted           | Initials   |
| FAX: 901-681-4582                                                                                                    | Comments                          |            |
| DO NOT SEND PAYMENT WITH THIS FORM.                                                                                                    |                                   |            |